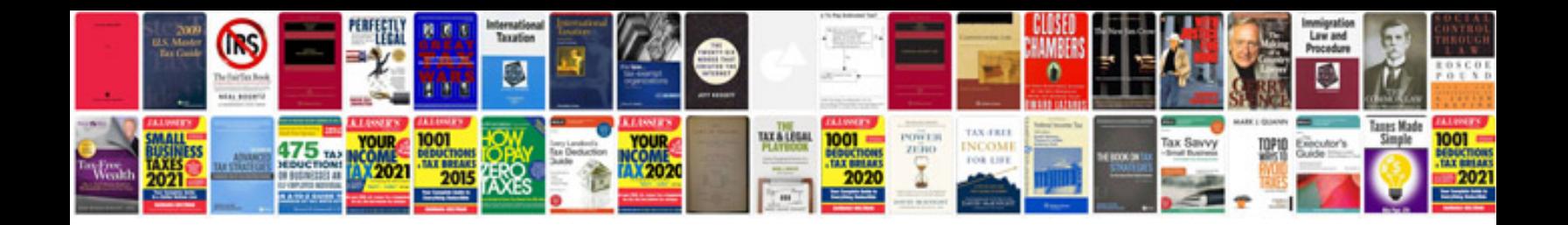

Pmp formula cheat sheet

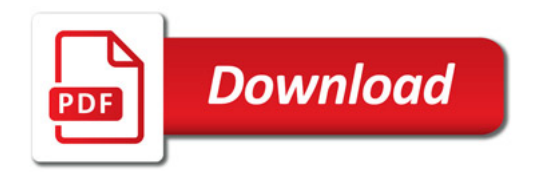

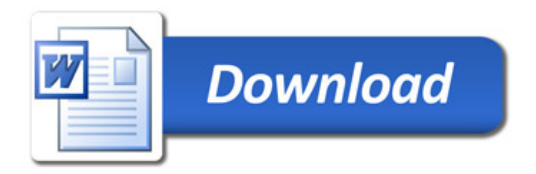